## **User Manual**

## User creation & assignment on a service

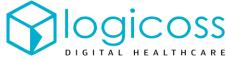

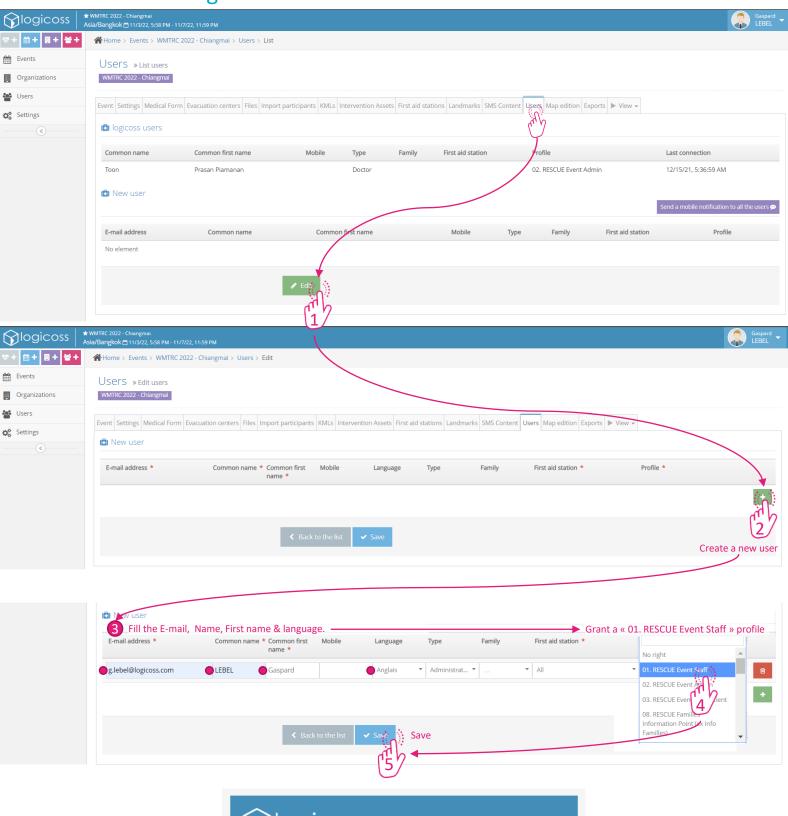

Each user will receive an email to create its password.

The email contains as well its username:

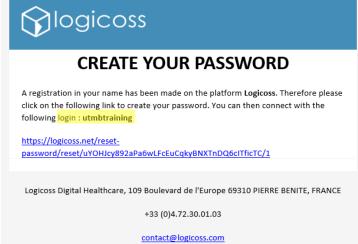